# **PROLITE-50B** *GUÍA DE REFERENCIA RÁPIDA*

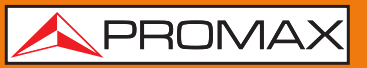

### **VISTA FRONTAL**

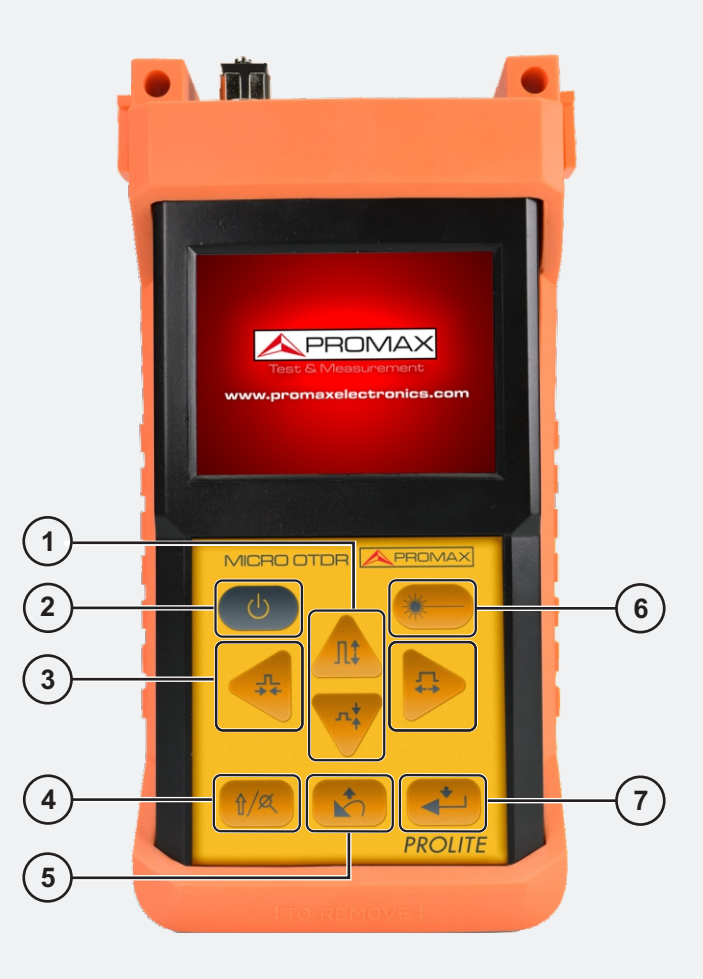

**Desplazamiento por menús. Aumento / disminución de valores.**

- **Encendido / apagado del equipo.**
- **Desplazamiento por menús / trazas.**
- **Acceso a funciones secundarias.**
- **Cancelar / salir.**
- **Iniciar / parar proceso de medida.**
- **Confirmar.**

### **PROLITE-50B**

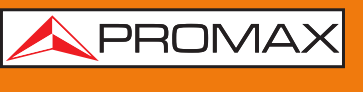

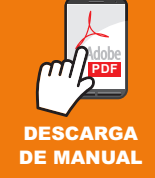

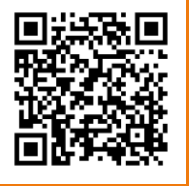

**Puede encontrar el manual de usuario en la sección de descargas de**: **www.promax.es**

## **PROLITE-50B**

*GUÍA DE REFERENCIA RÁPIDA*

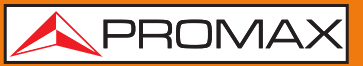

#### **VISTA SUPERIOR**

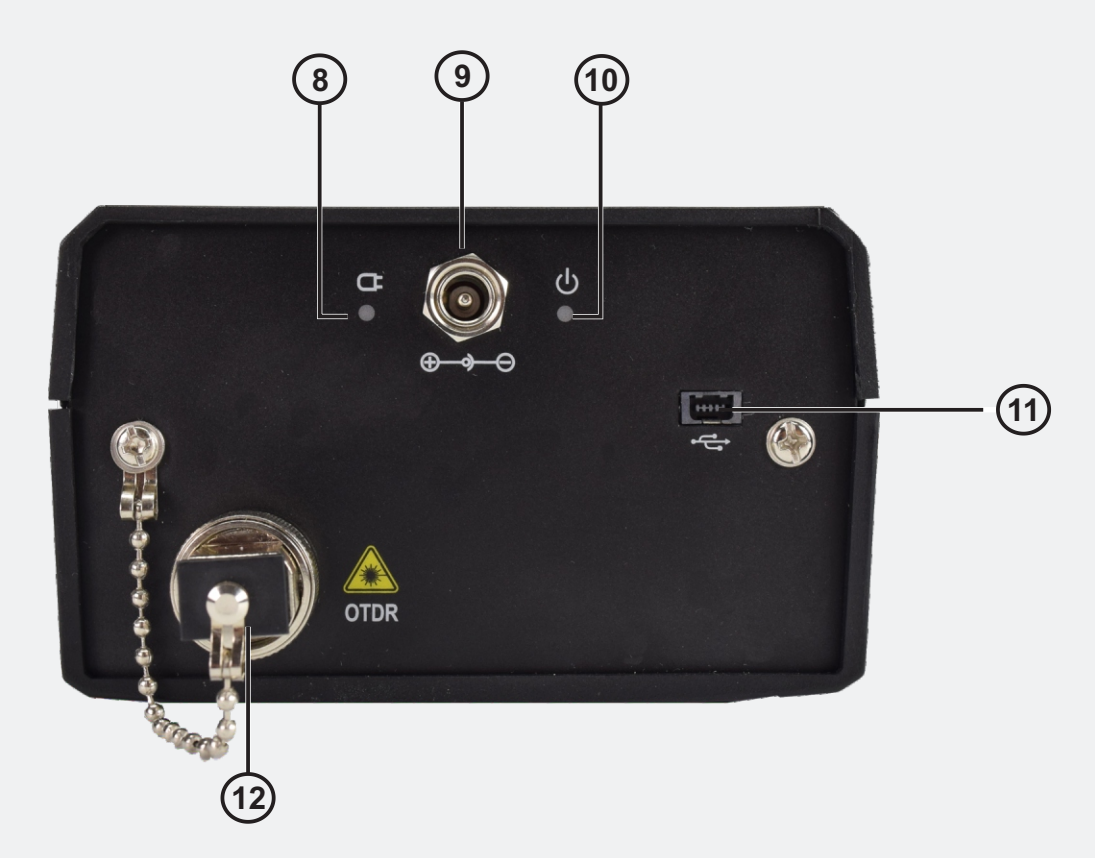

- **8 Indicador de carga.**
- **9 Conector del alimentador AC.**
- **10 Indicador de encendido.**
- **11 Interfaz de conexión USB.**
- **12 Conector de fibra óptica SC/APC.**

#### **PRECAUCIÓN**

#### **Radiación láser invisible**

Por favor evite observar directamente la salida óptica o mantener la mirada fija en el rayo láser.

*v1.1*

# **PROLITE-50B**

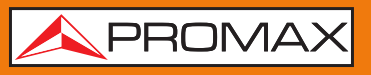

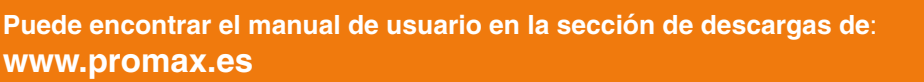

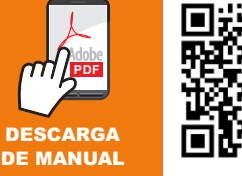

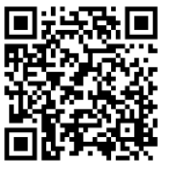